Online High School Application Screen Sample **(for 2017-18 school year) For all CPS high schools except Walnut Hills and School for Creative and Performing Arts**

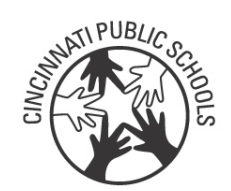

## **(See instructions on back for the online application. Do not mail this sample to CPS.)**

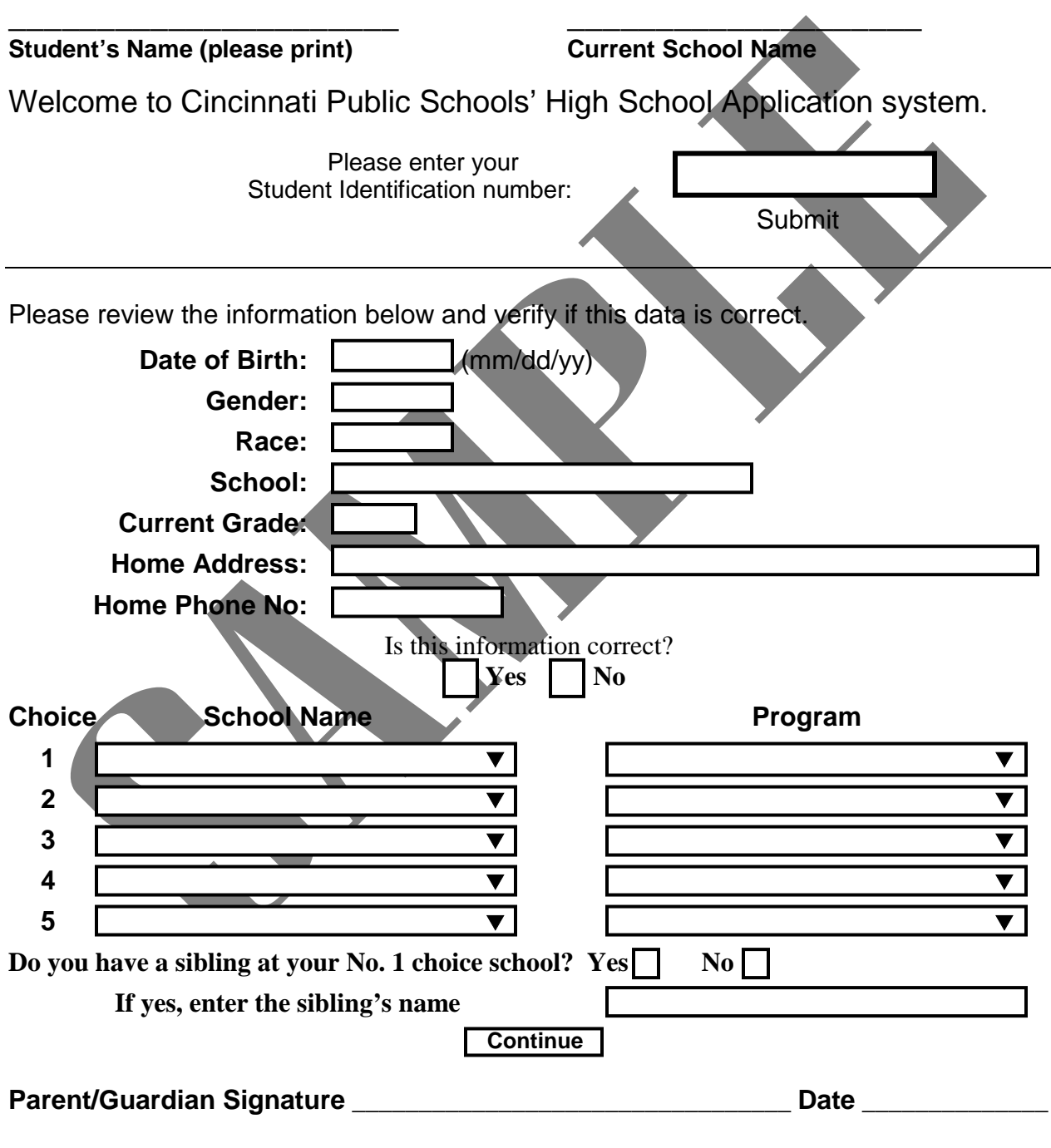

(Turn page over for instructions.)

## **Online Application Instructions for 2017-18**

CPS students now in  $6<sup>th</sup>$ ,  $7<sup>th</sup>$  or  $8<sup>th</sup>$  grades and their parents (or guardians) should discuss high school options and **complete this printed form together to use as a guide when entering applications for high schools ONLINE on any Internet-connected computer. CPS students also may take this form to school and use it as a guide to enter high school applications online on computers at their current schools.**

The other side of this form looks similar to what parents and students will see on the computer screens. **If the CPS student is entering the application at school, the parent (or guardian) should sign this form** so teachers assisting students know that the information entered was agreed upon with the parent.

## **Instructions For Entering 7th- , 8th- and 9th-Grade Online Applications:**

- **CPS Students Entering Applications at Schools:** Open a web browser such as Internet Explorer and type http://application in the address bar and press Enter**.**
- **Parents Entering Applications:** Log into PowerSchool; click link for High School Application.
- **Enter student identification number.** This number can be found on a student's report card. **Click "Submit."**
- The student's personal information (birth date, home address, phone number) will be displayed. **Make sure this information is correct.** If it is not correct, it must be corrected by office staff at the student's school. Call or visit the student's school to give staff correct information before finishing the application. **Enter "Yes" or "No"** about whether student information is correct.
- **Students in CPS Montessori, Paideia or STEM** elementary schools will be asked if they want to enter a high school that continues Montessori, Paideia or STEM programs. If a high school is not selected here, the parent/student will continue into the lottery process to select a high school.
- **Students who have passed the Special College Preparatory Program (SCPP) test** will be asked if they want to attend Dater High School. If Dater is not selected, the parent/student will continue into the lottery process to select a high school. (Applications to Walnut Hills High School and the School for Creative and Performing Arts are turned in at the schools, not online. Details in enclosed *High School Guide.)*
- **All other students: Enter the top choice high school for 7th, 8th or 9th grades in the area labeled "School Name," then enter second, third, fourth and fifth choices in preferred order** (in case the top choices are filled). The first-choice high school should be entered on the Choice 1 line. The second choice goes on the Choice 2 line, and so on.
- **At each school selected, enter the program the student wishes to attend** in the area labeled "Program." (See chart below showing school and program combinations.) **Note:** You may enter a school/program combination only once. You may enter another program at the same school as another choice.
- Does the student have a sibling attending the Choice 1 high school? **Enter "Yes" or "No."** If a student has a sibling attending the Choice 1 high school, the student will be given priority to enter that same school. A sibling is a student who lives at the same address as the applying student and is attending the Choice 1 high school in grades 7, 8, 9, 10 or 11. (A sibling in grade 12 is expected to graduate and not attend that school next year, so no priority is granted.) Sibling priority applies only to the Choice 1 school. **If "Yes," enter the sibling's name.**
- Check to make sure the high school choices displayed are correct. If choices are correct, **enter "Yes,"** and your application will be submitted. A copy can be printed.

## **High School and Program Combinations**

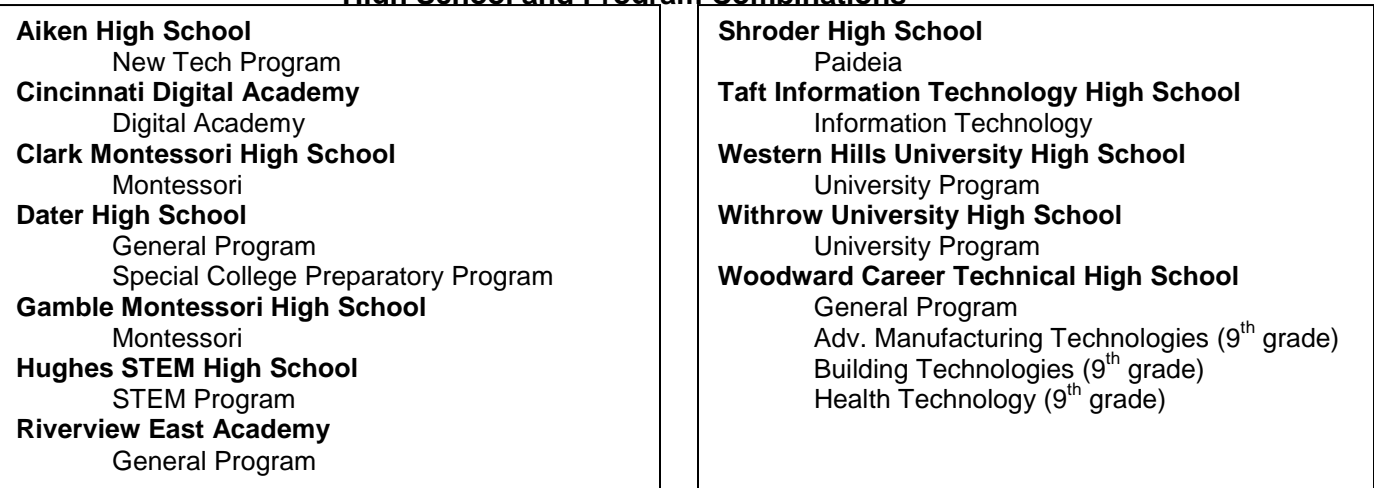